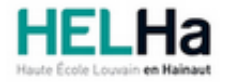

Année académique 2022 - 2023 Domaine Arts appliqués

# Bachelier en Publicité option : médias contemporains

**HELHa Campus Mons** 159 Chaussée de Binche 7000 MONS

Tél : +32 (0) 65 40 41 43 Fax : +32 (0) 65 40 41 53 Mail : pub.mons@helha.be

# **1. Identification de l'Unité d'Enseignement**

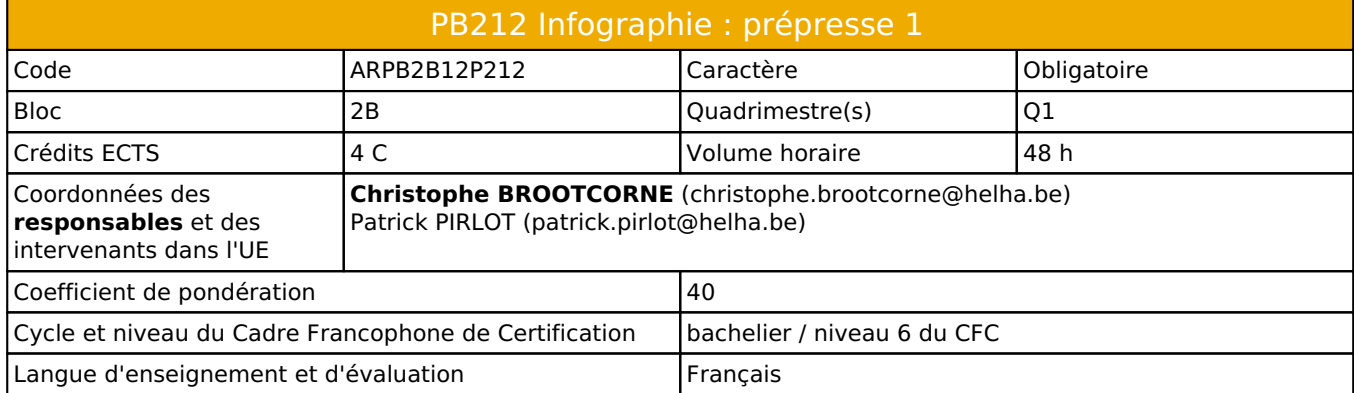

# **2. Présentation**

# *Introduction*

Les cours visent à acquérir la maîtrise des principales techniques infographiques de la CreativeSuite Adobe pour réaliser des mises en pages illustrées complètes et prêtes pour la production.

# *Contribution au profil d'enseignement (cf. référentiel de compétences)*

Cette Unité d'Enseignement contribue au développement des compétences et capacités suivantes :

Compétence 1 **Compétences transversales inter catégorielles de l'Enseignement supérieur de type court**

Sous Compétence 1.1 Communiquer de manière précise tant oralement que par écrit

- 1.1.1 Construire un message structuré, compréhensible, qui exprime une opinion, une réalisation, un événement
- 1.1.2 Rédiger correctement, défendre et argumenter une idée, un message, un concept
- 1.1.4 Utiliser une terminologie professionnelle appropriée tant oralement que par écrit
- 1.1.5 Acquérir et développer son esprit critique
- 1.1.6 Défendre son travail par une argumentation adéquate, pertinente

Compétence 2 **Compétences transversales spécifiques à la Catégorie Arts Appliqués** Sous Compétence 2.1 Compétences artistiques

- 2.1.1 Enrichir sa culture artistique, s'informer des nouvelles tendances pour élargir son champ de créativité
- 2.1.3 Privilégier l'impact d'une image par une recherche et une expérimentation graphique personnelle
- 2.1.4 Développer sa sensibilité et son sens esthétique

## Compétence 3 **Compétences spécifiques**

- Sous Compétence 3.1 Maîtriser le graphisme dans ses technique imposées par la profession
- 3.1.1 Gérer en tant que concepteur l'image sous toutes ses formes
- 3.1.2 Concevoir une composition graphique lisible et équilibrée
- 3.1.3 Utilliser la technique graphique la mieux appropriée au projet à réaliser en fonction des ressources, du temps imparti et du budget
- 3.1.4 Utilliser de manière performante les techniques informatiques les plus adéquates, notamment en photographie, en typographie… Sous Compétence 3.2 Analyser et résoudre des situations professionnelles dans le domaine de la publcité
- 3.2.2 Choisir les médias et les supports les plus appropriés pour véhiculer un message en fonction de la cible concernée

# *Acquis d'apprentissage visés*

A l'issue de l'Unité d'Enseignement, il est attendu que l'étudiant produise des fichiers à travers lequel il démontre sa capacité à réaliser sur ordinateur :

1.Créer des mises en pages visibles et lisibles en fonction de critères graphiques et techniques précis. Ses documents seront parfaitement organisés et prêts pour l'impression.

2.Utiliser Photoshop de façon efficace et professionnelle pour la préparation des images, la retouche corrective et la création d'illustrations par l'exploitation créative du logiciel.

#### *Liens avec d'autres UE*

Prérequis pour cette UE : aucun<br>Corequis pour cette UE : aucun Corequis pour cette UE

# **3. Description des activités d'apprentissage**

Cette unité d'enseignement comprend l(es) activité(s) d'apprentissage suivante(s) :

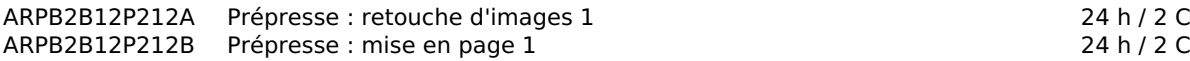

## *Contenu*

## **Retouche d'image :**

- Manipulation d'images et techniques de compositing
- Formats, types d'images, résolutions, profils colorimétrique, détourages, ombres, lumières, filtres...
- Objets dynamiques, corrections chromatiques, ...

#### **Mise en page :**

- Exercices de gestion de l'espace; choix de typos; association de typos entre elles; association de typos et images,...
- Assemblage & pdf
- Les styles de paragraphe, de caractère, les styles imbriqués, les styles d'objets.
- Création de mise en page complète
- La mise en page hiérarchisée

# *Démarches d'apprentissage*

- Scéances de théorie (capsules vidéos et visio-conférence).
- Briefings : Exercices des mise en situation professionnelle et application de la théorie.
- Feedbacks intermédiaires avant remise.

# *Dispositifs d'aide à la réussite*

- Enseignement différencié, suivi individuel de l'étudiant(e)
- Ressources en ligne sur Connected

## *Sources et références*

Indesign CC, Travaux pratiques - Olivier Krakus \_Edition DUNOD 2019 100 principes universels de mise en page - Beth Tondreau\_Edition\_DUNOD 2009 Mise en page(s), etc - Damien et Claire Gautier Edition Pyramid 2009 Photoshop CC : les fonctions essentielles\_Edition ENI 2019

En ligne : Tutoriels Creative Cloud - Formation et support Adobe InDesign

## *Supports en ligne*

Les supports en ligne et indispensables pour acquérir les compétences requises sont :

- Capsules vidéos.
- Plateforme en ligne (Connected).
- Plateforme (UP) de collaboration (Microsoft TEAMS).
- CreativeSuite Adobe.
- Briefings.
- Slides.

# **4. Modalités d'évaluation**

## *Principe*

**Travail journalier (60% = 30% InDesign + 30% Photoshop)**

- Evaluation formative continue lors de l'apprentissage
- Evaluation certificative précisée dans les briefings

#### **Examen (40% examen commun aux deux cours)**

- Examen commun aux deux logiciels
- Evaluation des compétences acquises lors du quadrimestre
- Examen remis sous forme de fichiers imprimés et/ou numériques, une défense orale sera prévue

# *Pondérations*

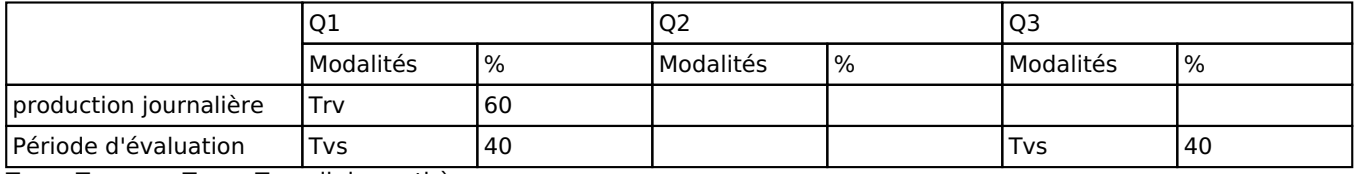

Trv = Travaux, Tvs = Travail de synthèse

## *Dispositions complémentaires*

- La présence aux cours est obligatoire.
- La présence lors des remises de travaux est obligatoire.
- Pour être admis au cours, l'étudiant doit disposer de son propre ordinateur, équipé des logiciels requis.
- Pendant le quadrimestre, le non respect des dates de remise entraînera un retrait de 3 points sur 20 par jour de retard.
- La section pratique l'arrondi mathématique pour l'évaluation des 2 périodes.
- Pendant les sessions, tout étudiant(e) retardataire sera envoyé à la Direction.
- En cas de changement de code lié à l'actualité COVID (vert, jaune, orange ou rouge), les modalités d'apprentissage pourraient être modifiées et les cours se donner exclusivement en distanciel (ou en présentiel).

# **5. Cohérence pédagogique**

## **Néant**

Référence au RGE

En cas de force majeure, une modification éventuelle en cours d'année peut être faite en accord avec le Directeur de département, et notifiée par écrit aux étudiants. (article 67 du règlement général des études 2022-2023).